```
Source file: newtsqrt.f
```

```
c===========================================================
c newtsqrt: Uses Newton's method to find (positive)
c square root of number supplied on command line, i.e.
\mathbf{c}solves
c
     f(x) = x^2 - a = 0\epsilon\mathbf cc for given 'a'. Optional second argument specifies
     c convergence criteria (relative dx).
\mathbf{c}c
c Tracing output (written to standard error)
     includes iteration number, estimated root (xn),
\mathsf{c}c change in estimate (dxn), log10(dxn), residual and
    log10(residual).
\mathbf{c}c = - - - - -program newtsqrt
      implicit none
     integer
                   iargo
      integer iargen iargen iargen iargen iargen iargen iargen iargen iargen iargen iargen iargen iargen iargen iarg
     real*8 r8arg, drelabs
     real*8r8 never
      \frac{1}{8} random contractor ( r8_never = -1.0d-60 )
      C = - - -c Default convergence tolerance.
0-------------------------------------
      parameter ( default_xtol = 1.0d-8 )
c-----------------------------------------------------------
c Maximum allowed number of Newton iterations.
c-----------------------------------------------------------
                   mxiter
      -----g--<br>parameter ( mxiter = 50 )
c-----------------------------------------------------------
   Command-line arguments (see above).
\mathbf{c}c-----------------------------------------------------------
real*8 a, xtol
   Locals used in Newton iteration.
integer integer integer integer integer integer integer integer integer integer integer integer integer intege
     real*8 xn, resn, dxn
c-----------------------------------------------------------
\mathbf{c}c Argument parsing.
     if( iargc() .lt. 1 ) go to 900
          = r8arg(1, r8_newer)if( a .eq. r8_never .or. a .lt. 0.0d0 ) go to 900
     xtol = r8arg(2, 1.0d-8)if( xtol .le. 0.0d0 ) xtol = 1.0d-8
c-----------------------------------------------------------
c Un-inspired initial guess: x^(0) = a / 2.
    xn = 0.5d0 * ac-----------------------------------------------------------
c Newton loop.
c-----------------------------------------------------------
     write(0,*) 'Iter xn '//
& 'dxn log10(dxn) rn log10(rn)'
     write(0,*)
     do iter = 1, mxiter<br>resn = xn**2 - adx_n = \text{resn} / (2.0d0 * xn)write(0,1000) iter, xn, dxn, log10(abs(dxn)),
    \alpharesn, log10(abs(resn))
1000 format(i2,1p,e26.16,e12.3,0p,f10.2,1p,e12.3,0p,f10.2)
c-----------------------------------------------------------
      Jump out of Newton loop if soln has converged.
\mathbf{c}if( drelabs(dxn,xn,1.0d-10) .le. xtol ) go to 100
    end do
c-----------------------------------------------------------
c No-convergence exit.
c-----------------------------------------------------------
```
write(0,\*) 'No convergence after ', mxiter, & ' iterations' stop c Normal exit, write input and estimated square root c to standard output. c----------------------------------------------------------- 100 continue write(0,\*) write(\*,\*) a, xn stop c---------------------------------------------------------- c Usage exit. c----------------------------------------------------------- 900 continue 900 continue write(0,\*) 'usage: newtsqrt <a> [<xtol>]' stop end c drelabs: Function useful for 'relativizing' quantity  $\mathbf{c}$ c being monitored for detection of convergence. real\*8 function drelabs(dx,x,xfloor) implicit none implicit non-transportation in the contract of the contract of the contract of the contract of the contract of  $real*8$ dx. x. xfloor  $\text{drelabs} = \text{abs}(d\textbf{x})$ else as = abs(a) return

end

## Source file: sgi-output

```
# Building 'newtsqrt' and sample output on sgil
sgi1% pwd; ls
{\tt /usr/people/phys410/nonlin/ex2}Makefile
       newtsgrt.f
sgi1% make
f\bar{7}7 - g -64 -c newtsqrt.f
```
 $f77 - g$  -64 -L/usr/local/lib newtsqrt.o -1p410f -o newtsqrt

```
sgi1% newtsqrt
usage: newtsqrt <a> [<xtol>]
```
## # Compute +sqrt(10) to default tolerance (1.0d-8)

```
\pm
```
## # Note: Exact value to 16 digits is 3.162 2776 6016 8379

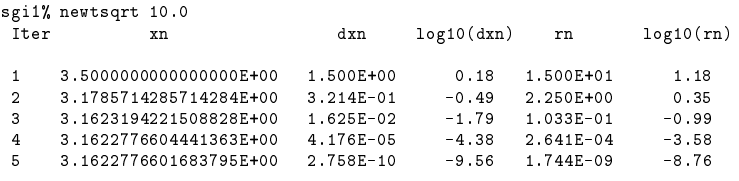

10.00000000000000 3.162277660168380

## 

# Recompute with higher tolerance---an extra Newton step # is taken, but the solution was already accurate to # roughly machine epsilon, so there is very little change # in the output.  $sgi1\%$  newtsqrt 10.0 1.0e-15 Iter  $x<sub>n</sub>$  $dxn$  $log10(dxn)$  rn

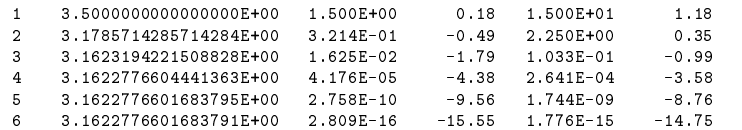

10.00000000000000 3.162277660168379

# Compute  $+sqrt(1/2)$  to default tolerance  $(1.0d-8)$  $#$ sgi1% newtsqrt 0.5  $log10 (dxn)$  rn  $log10(rn)$ Iter xn  $dxn$  $-0.36$  $1$  $\overline{2}$  $-0.12$  $-0.94$  $\mathbf{B}$  $\overline{4}$  $-2.26$  $-4.83$  $\overline{5}$  $-9.97$  $6 \,$ 

0 5000000000000000 0 7071067811865476

 $log10(rn)$